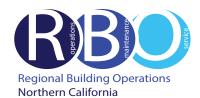

# **Quick Resource Guide**

# Walnut Creek Regional Offices

Rev 7/19/2023

# **FACILITY REQUESTS & ISSUES**

Use ServiceNow Portal Website to request the following:

#### **Engineering**

Burning smell and odor Hanging white board, picture, etc. Heating, cooling, ventilation adjustment Light bulb burnt out

Lock repair or stuck drawer Power problem or outage

Unlock office, desk or cabinet

Water leaks and drips

#### **Janitorial**

Restock restroom supplies, clean-up spill, plugged/overflow toilet, restock paper towels in kitchen

#### **Pest Control**

Problem with ants, flying insects, rodents, etc.

#### After-Hour Air or Lighting

Require heating, air conditioning or lighting during non-business hours

#### CONFERENCE SERVICE

Use Outlook to schedule use of conference rooms and audio/visual equipment Contact 510-625-4150 (8-428); 1800-Conf-Service@kp.org https://ncalrbo.kp.org/conference-services/

# **SECURITY**

Building emergencies - Fire, medical, violence, outsiders, etc. Photo ID badges and security access cards https://ncalrbo.kp.org/security/
Lost and found/Internal crime reporting/Elevator problems 925-926-3700 (8-473)

# **REGIONAL OPERATORS**

Responsible for providing customers with phone numbers for Northern California Regional departments and employees Contact 510-987-1000 (8-427-0111)

# **FACILITY MANAGEMENT**

25 N. Via Monte/501 Lennon/2835 Mitchell/2880 Shadelands Contact 925-926-3923 (8-473), wc-fm@kp.org

### ServiceNow PORTAL WEBSITE

Access ServiceNow: https://kp.service-now.com/sp, click on

Order Products & Services, then Property & Facility Services. Select Facility Requests and Issues. For help, click on How to Create a ServiceNow Request.

#### **MATERIAL SERVICES**

#### Purchase Supplies/Equipment

Use OneLink to order phone headsets, CRD products (boxes, forms, twine, labels)

For computer hardware/software, call Kaiser National Help Desk at Ext. 1111 / (888) 457-4872

#### Pick-up Outgoing Mail/Parcels

US Post Office outgoing mail or interoffice place in red tote in 1st floor conf room.

# Store/Destroy Records

Transfer corporate records from downtown Oakland to Central Records in Livermore https://businessrecordsretention.kp.org/

# **BUILDING EMERGENCY RESPONSE TEAM**

Volunteer to be a BERT member. For more information, visit the BERT website: https://ncalrbo.kp.org/bert/

# **NATIONAL ENVIRONMENTAL HEALTH & SAFETY PROGRAMS**

Ergonomic assessments http://kpnet.kp.org/ehs/pgrm\_office\_safety.htm

### **KP-IT (INFORMATION TECHNOLOGY)**

If something is not working, (telephone, network, Outlook, computer viruses, hardware or software problems)

**For removal / disposal of computer equipment** (docking stations, laptops, monitors, printers, fax machines, servers, network equipment, scanners or PC desktops)

For new Network IDs, all telephony requests (phones, new numbers and voicemail), mainframe access and to activate new network ports

To purchase and install hardware and software

Call Kaiser National Help Desk at Ext. 1111 / (888) 457-4872

Online IT Services https://kp.service-now.com/sp

To reset a password http://passwordexpress.kp.org